#### **UNIVERSIDAD AUTÓNOMA "JUAN MISAEL SARACHO"**

#### **FACULTAD DE CIENCIAS Y TECNOLOGÍA**

### **INGENIERÍA INFORMÁTICA**

#### **APLICACIÓN DE LA TECNOLOGÍA DE INFORMACIÓN PARA EL CONTROL DE INVENTARIOS Y VENTAS EN LA EMPRESA EXIMPORT TARIJA LTDA. "CIV"**

**Por:** 

#### **Graciela Tovar Ferret**

Trabajo de grado presentado a consideración de la UNIVERSIDAD AUTÓNOMA "JUAN MISAEL SARACHO", como requisito para optar al Grado Académico de Licenciatura en Ingeniería Informática.

Tarija, Diciembre 2010

El Tribunal Calificador del presente Trabajo de grado, no se solidariza con la forma, términos, modos y expresiones vertidas en el trabajo, siendo las mismas únicamente responsabilidad del autor.

#### **Dedicatoria:**

Dedico este trabajo a mis padres que me dieron su apoyo y confianza en todo momento, ayudándome a superar otra etapa de mi vida.

## Índice General

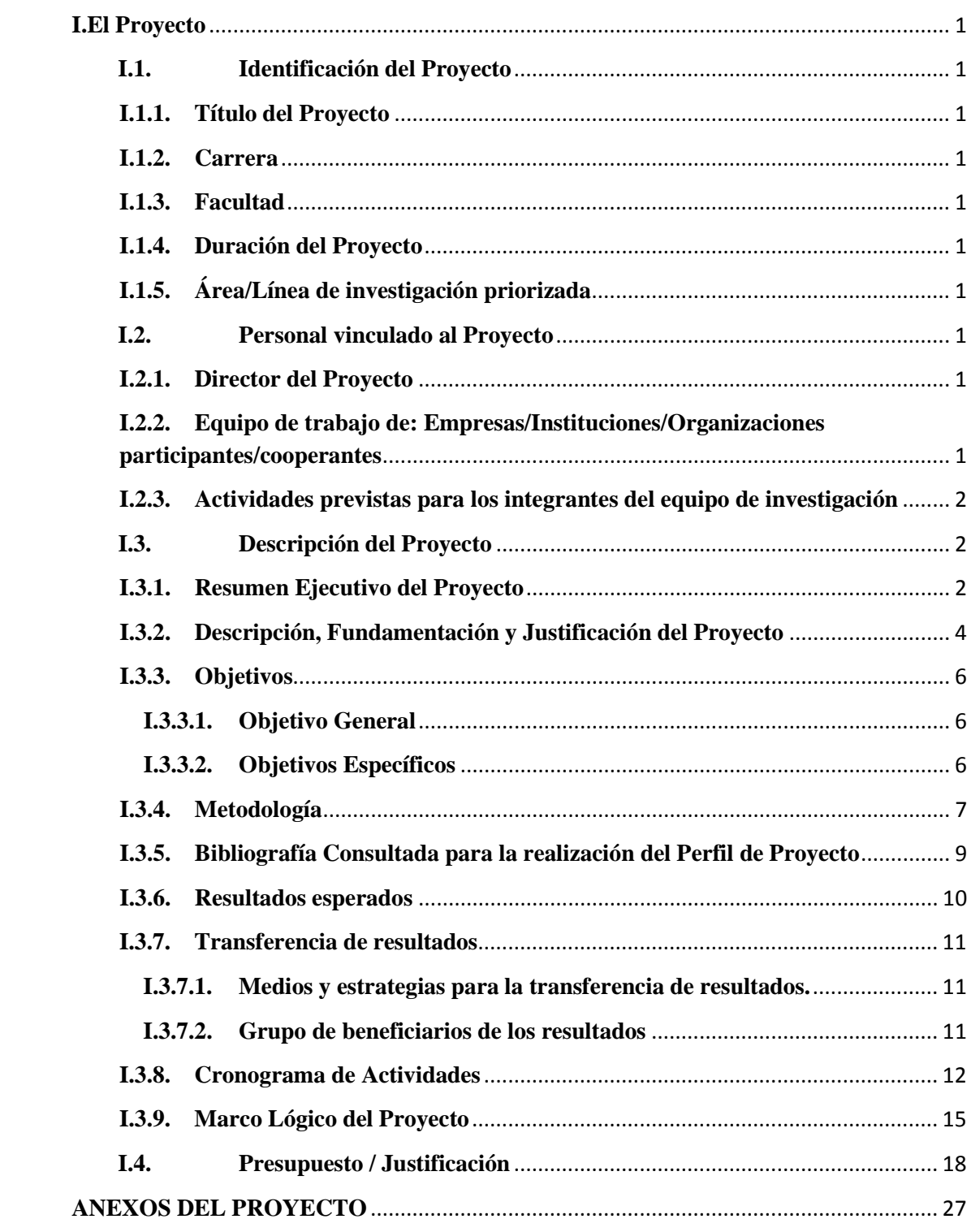

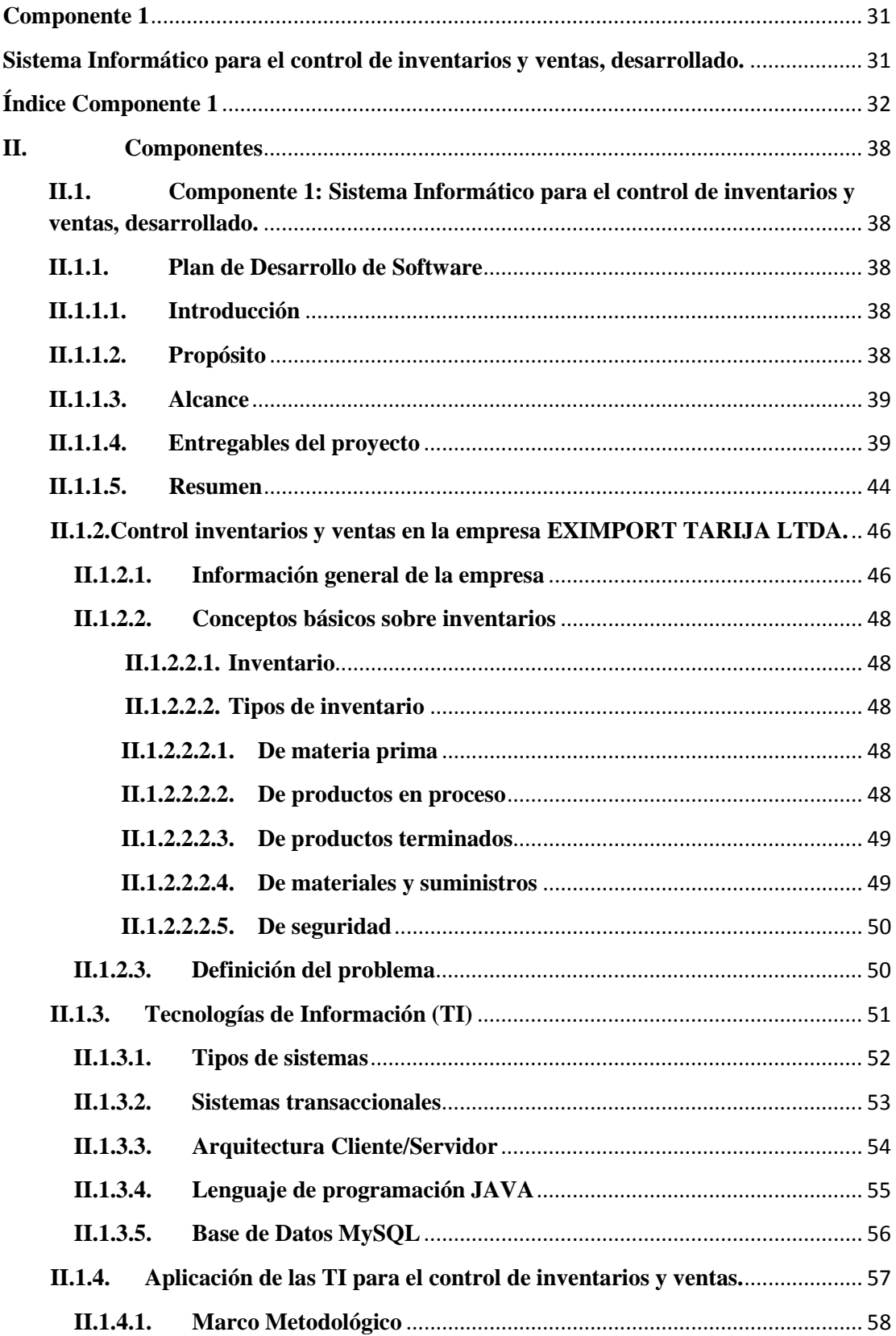

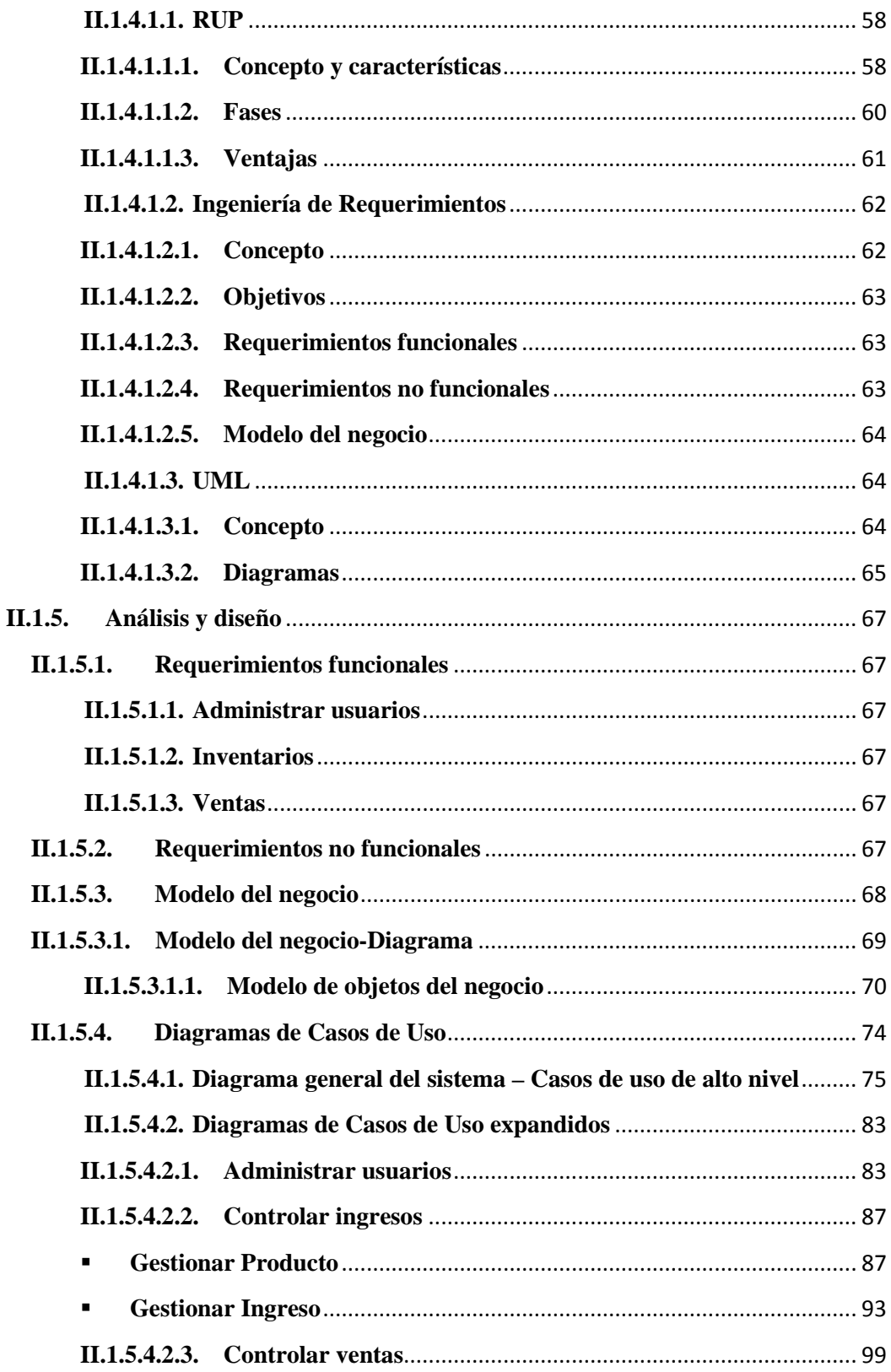

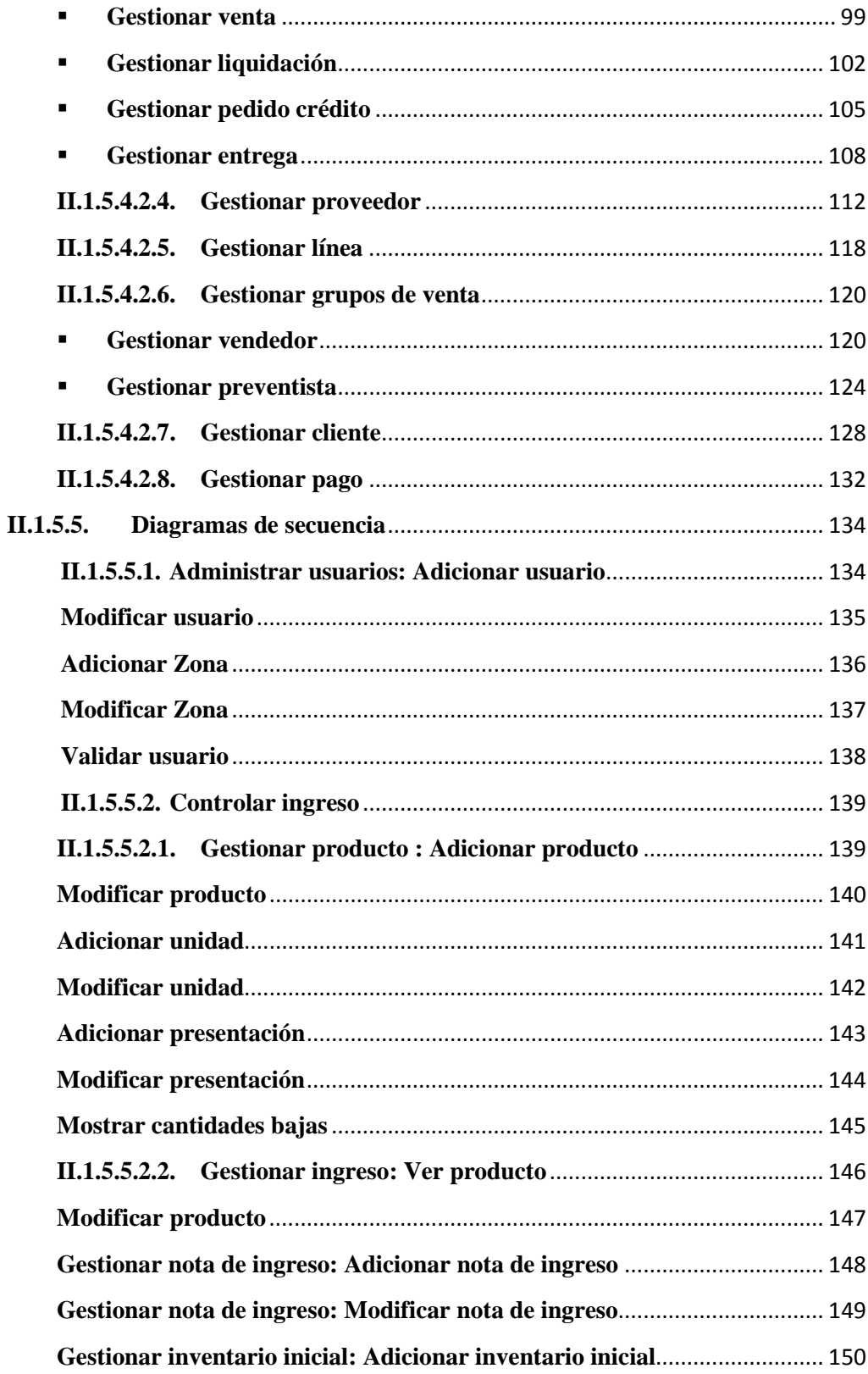

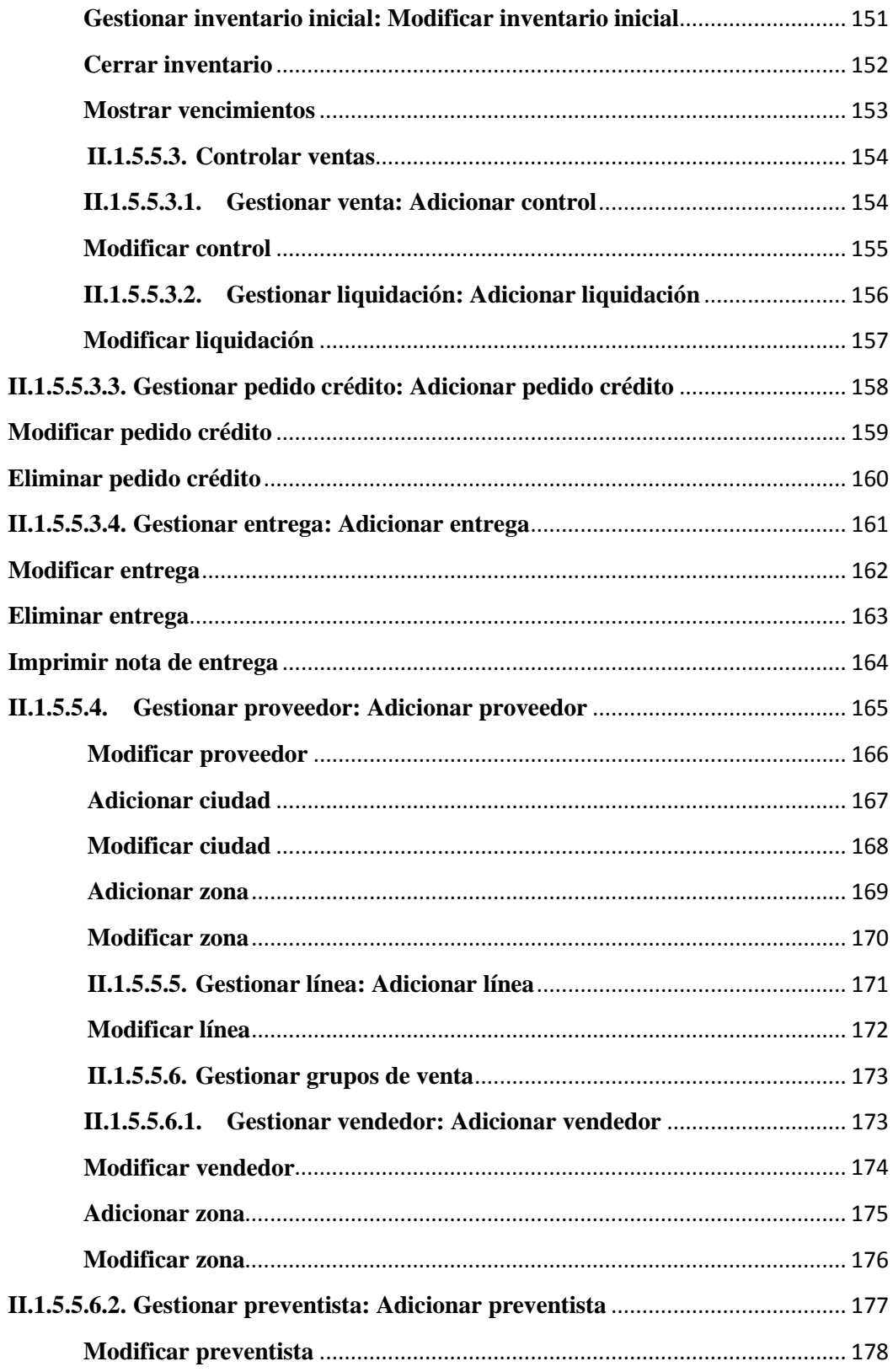

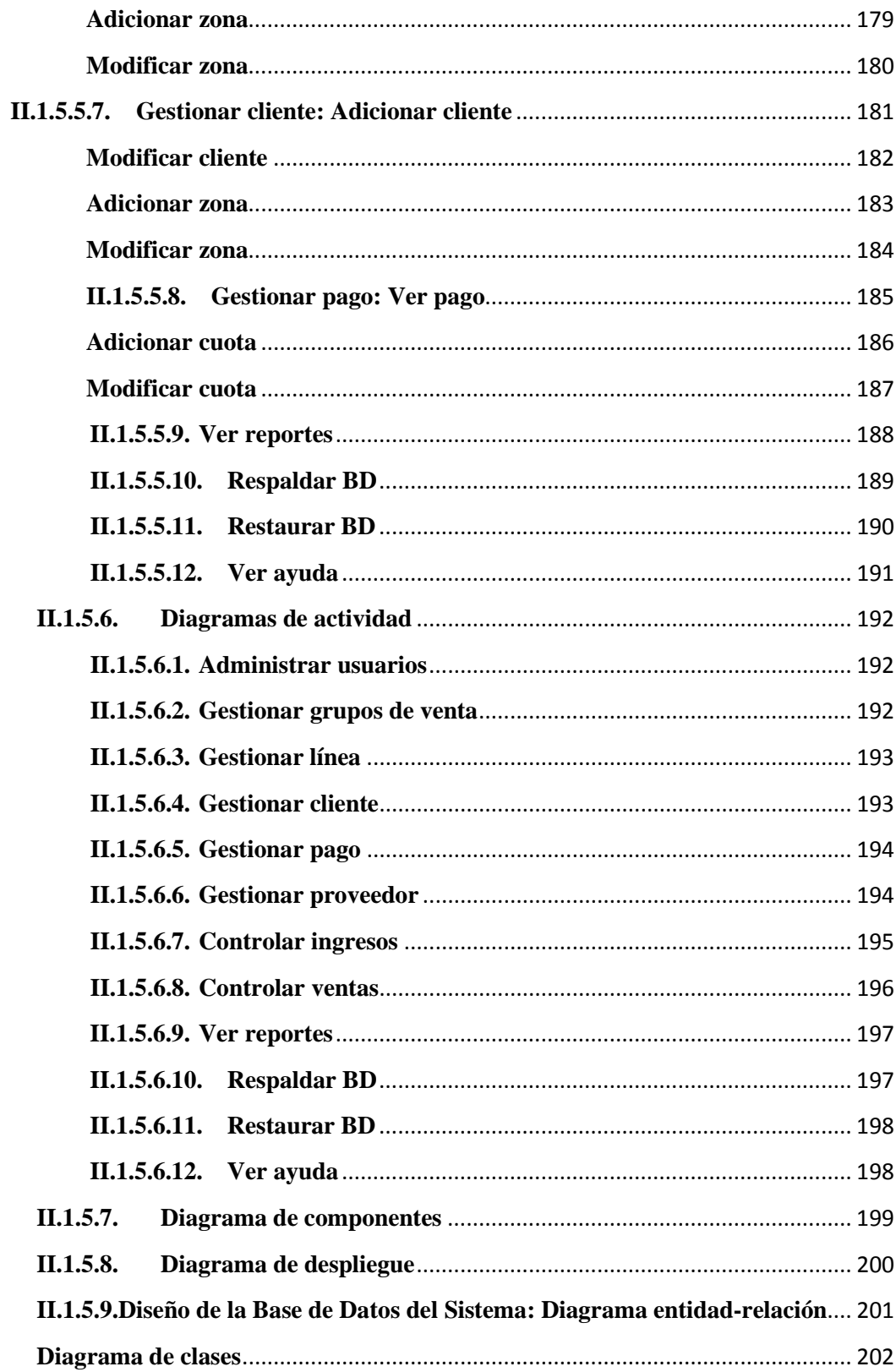

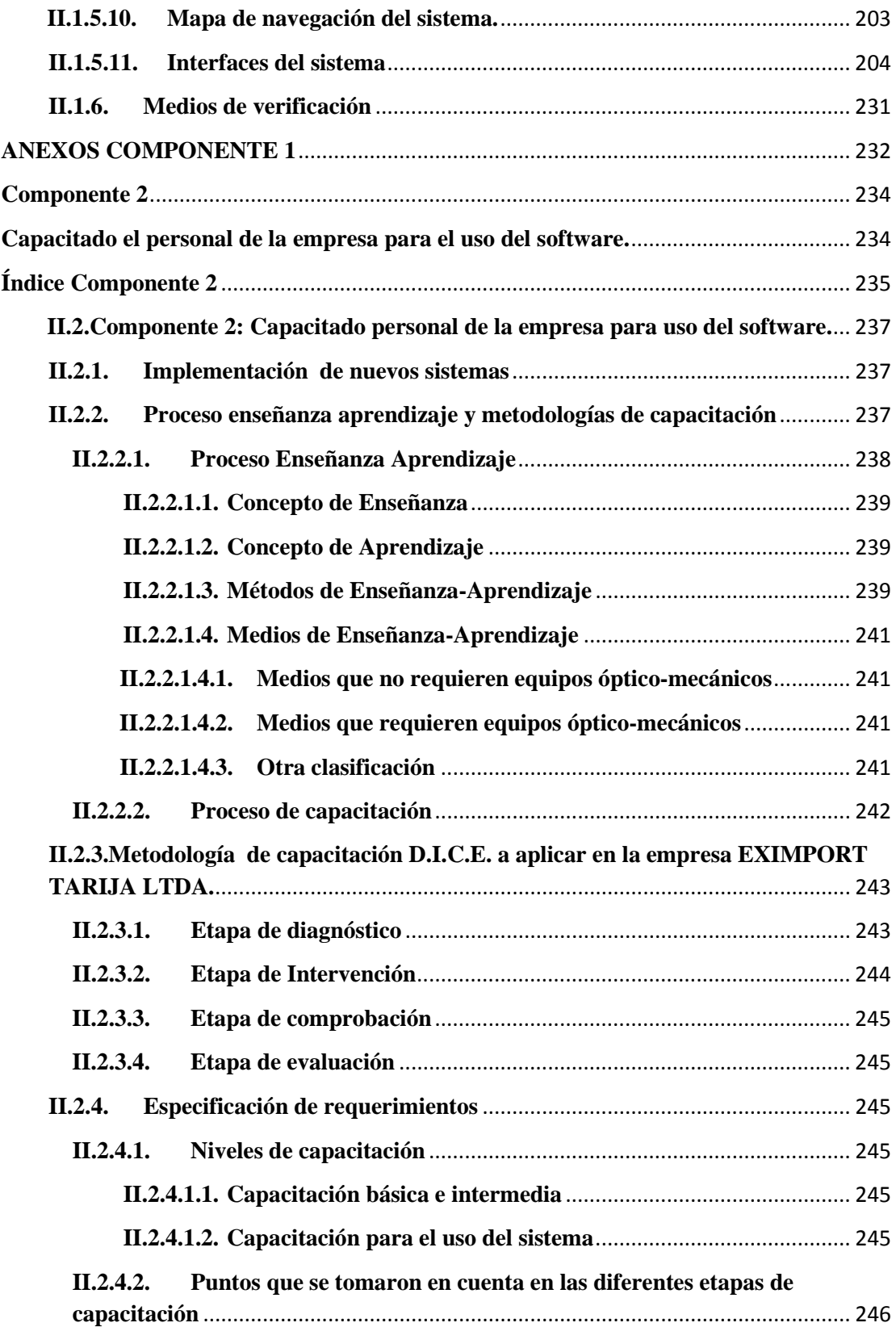

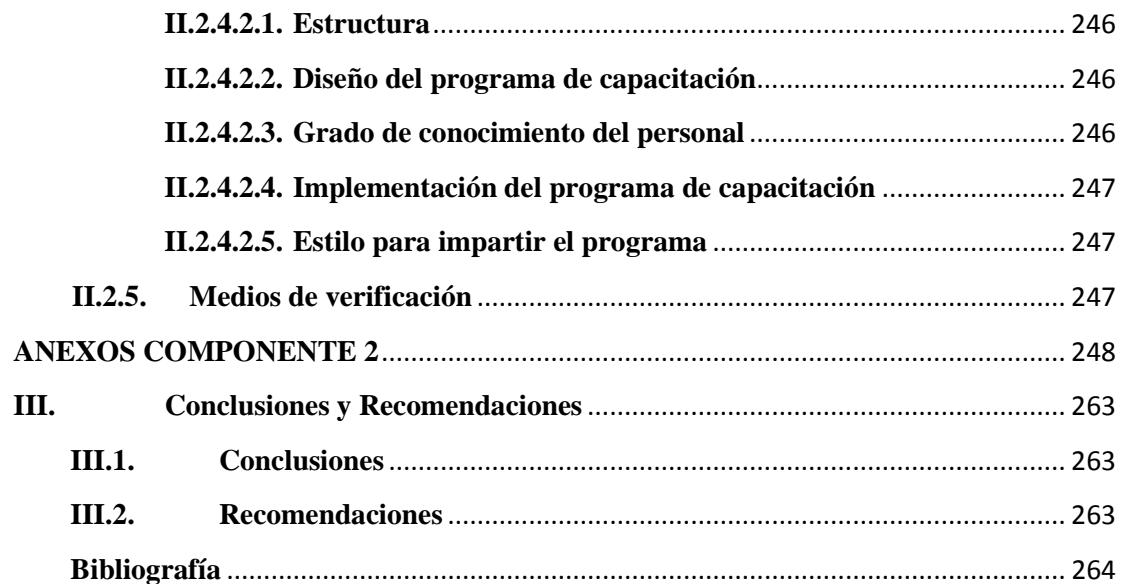

## Índice de Tablas

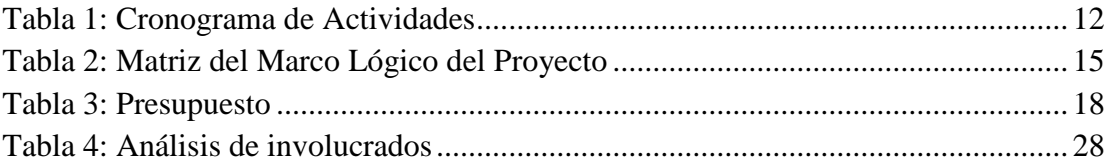

# **Índice de Figuras**

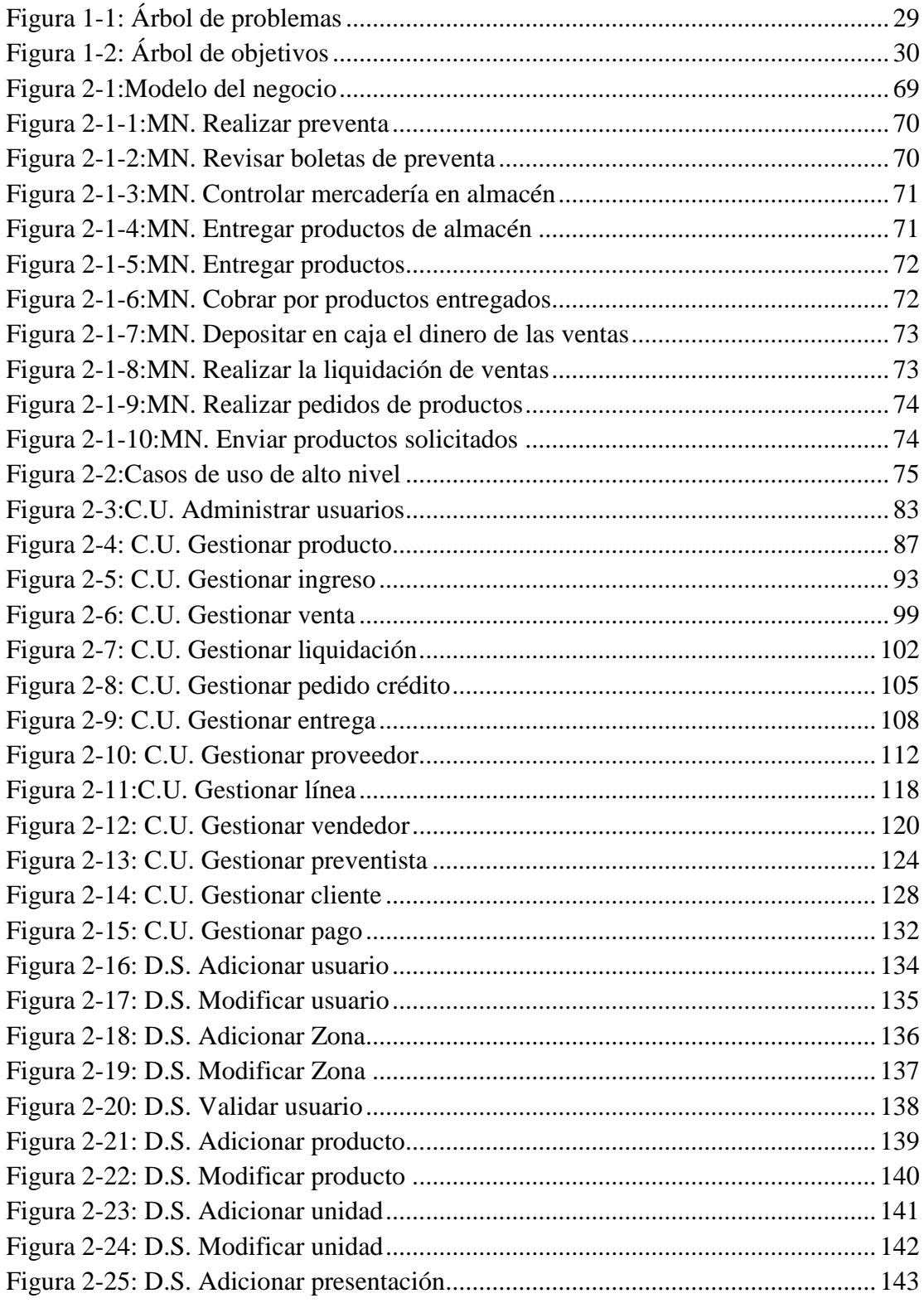

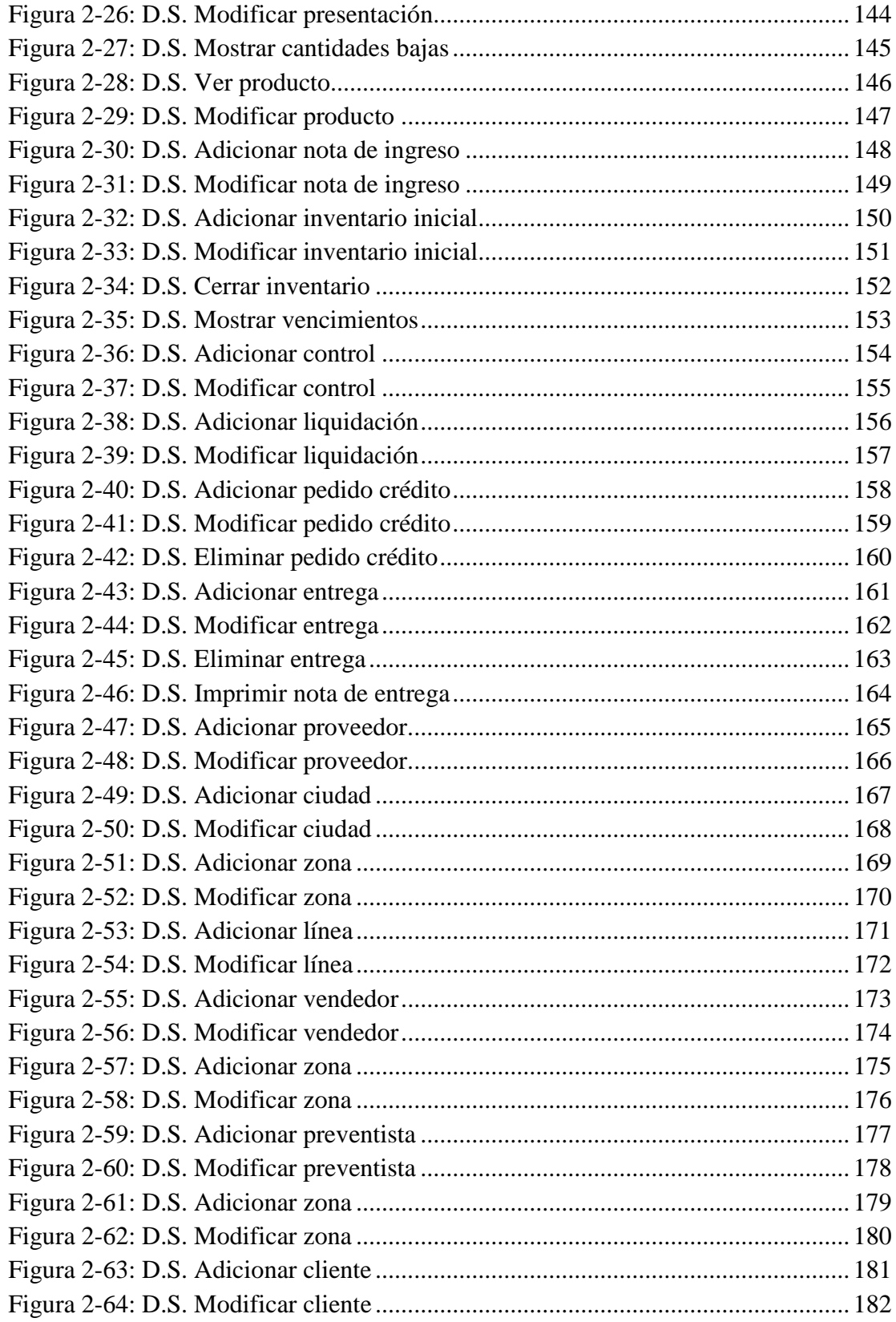

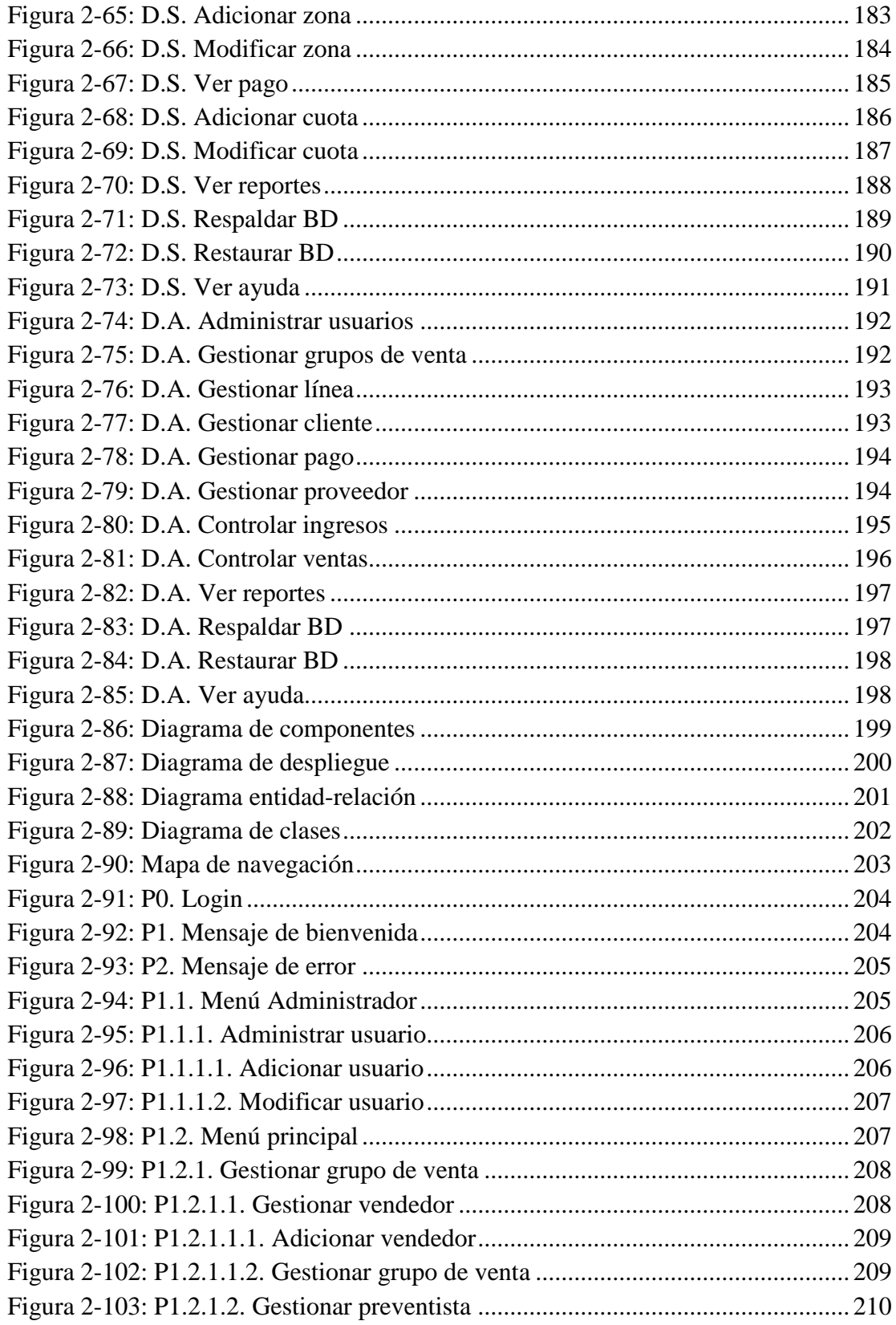

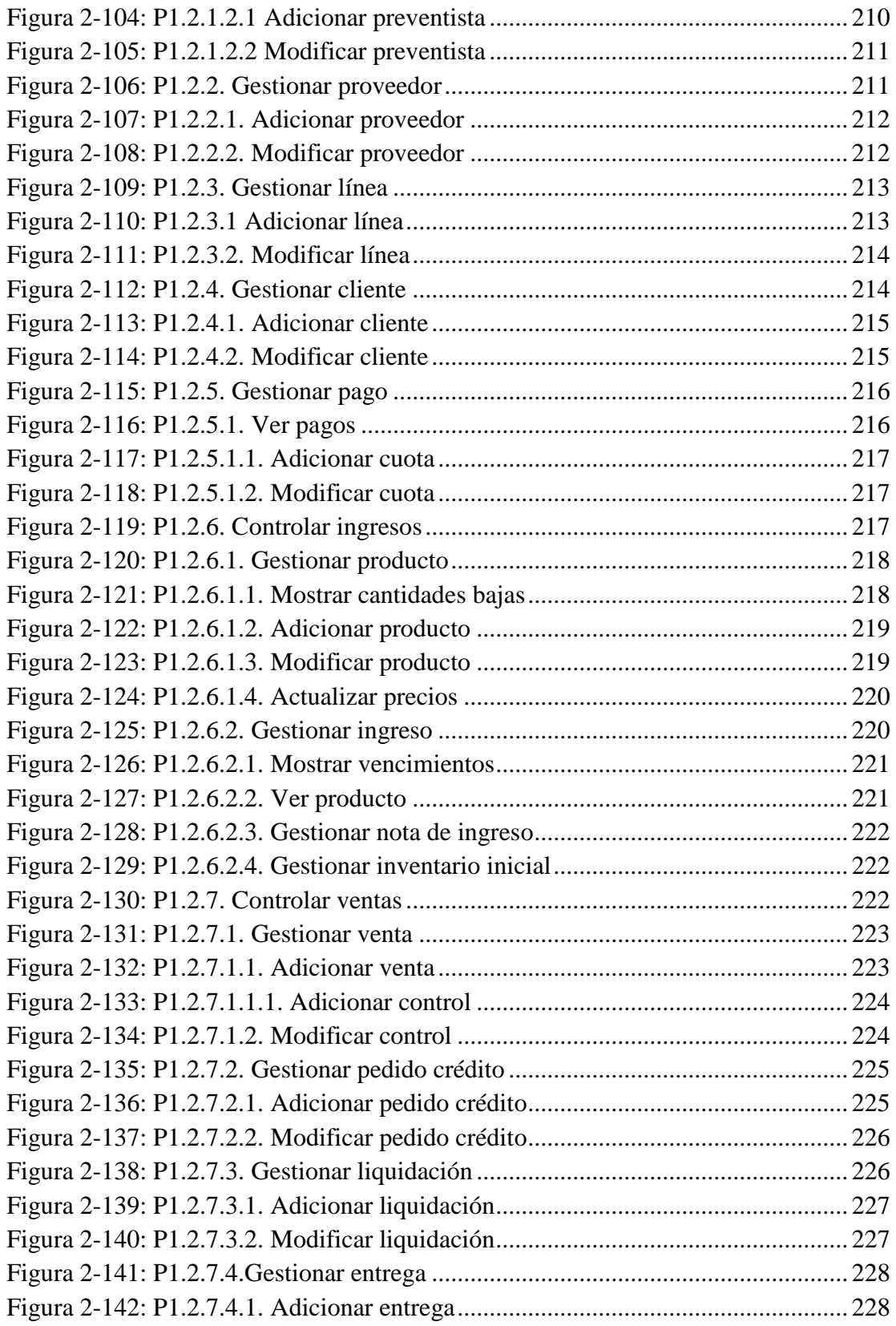

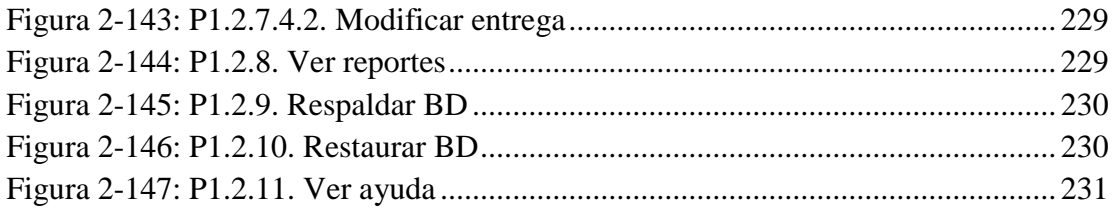